Exemple de liste avec puce personnalisée :

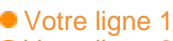

- Votre ligne 2
- Votre ligne 3

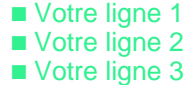

## Exemple de caracteres :

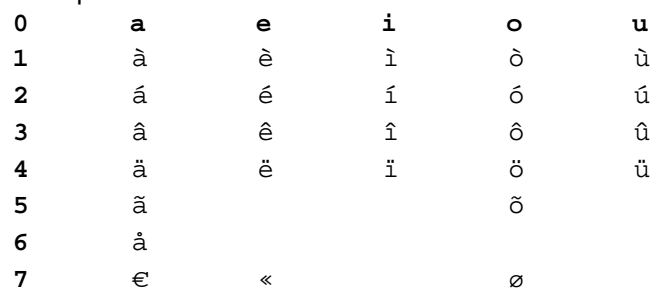

Table :

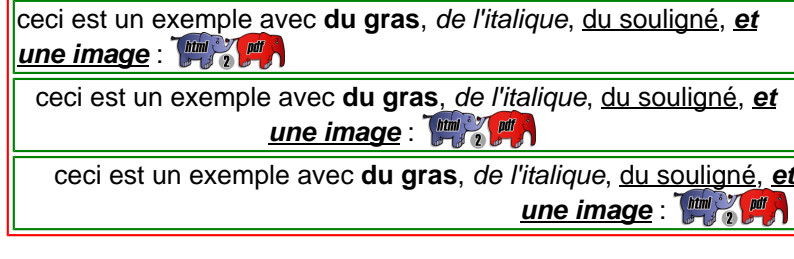

Div :

ceci est un exemple avec **du gras**, de l'italique, du souligné, **et une image** : **Fight** 

ceci est un exemple avec **du gras**, de l'italique, du souligné, **et une image** : [ **ftm**]

ceci est un exemple avec **du gras**, de l'italique, du souligné, **et une image** : **Find of all A** 

Votre ligne 1 Votre ligne 2 Votre ligne 3